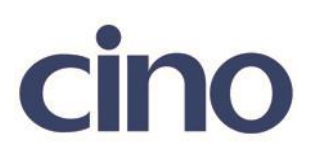

## バーコードリーダー設定表

## (設定項目:IATA 設定)

設定内容:IATA の読み取り許可の設定をします。

以下のバーコードを順番に読み取って設定して下さい。

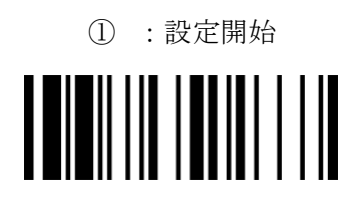

② :IATA 設定 **THEFELOPE** Ι

下記の設定項目のいずれかを選択してください。

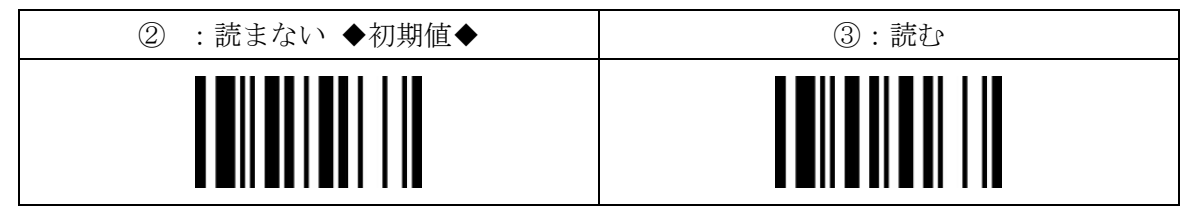

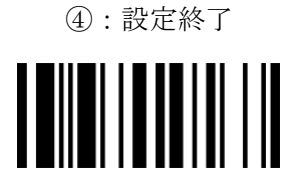

201707